## 附文档**I** 参考文献

- Boyle B, Hopkins N, Lu Z, Grey JAR, Mozzherin D, Rees T, Matasci N, Narro ML, Piel WH, Mckay SJ, Lowry S, Freeland C, Peet RK, Enquist RJ (2013) The taxonomic name resolution service: an online tool for automated standardization of plant names. *BMC Bioinformatics*, **14**, 16.
- Carvalho GH, Cianciaruso MV, Batalha MA (2010) Plantminer: a web tool for checking and gathering plant species taxonomic information. *Environmental Modelling & Software*, **25**, 815–816.

Cayuela L, Granzow-de la Cerda Í, Albuquerque FS, Golicher

DJ (2012) Taxonstand: an R package for species names standardisation in vegetation databases. *Methods in Ecology and Evolution*, **3**, 1078–1083.

- Cayuela L, Oksanen J, Cayuela ML (2014) Package "Taxonstand". [http://cran.irsn.fr/web/packages/Taxonstand/Taxon](http://cran.irsn.fr/web/packages/Taxonstand/Taxon-%20stand.pdf)[stand.pdf.](http://cran.irsn.fr/web/packages/Taxonstand/Taxon-%20stand.pdf)
- Liu S, Liu B, Zhu XY (2013) Corrections of wrongly spelled scientific names in *Flora Reipublicae Popularis Sinicae*. *Journal of Systematics and Evolution*, **51**, 231–234.
- Rees T (2014) Taxamatch, an algorithm for near ('fuzzy') matching of scientific names in taxonomic databases. *PLoS ONE*, **9**, e107510.

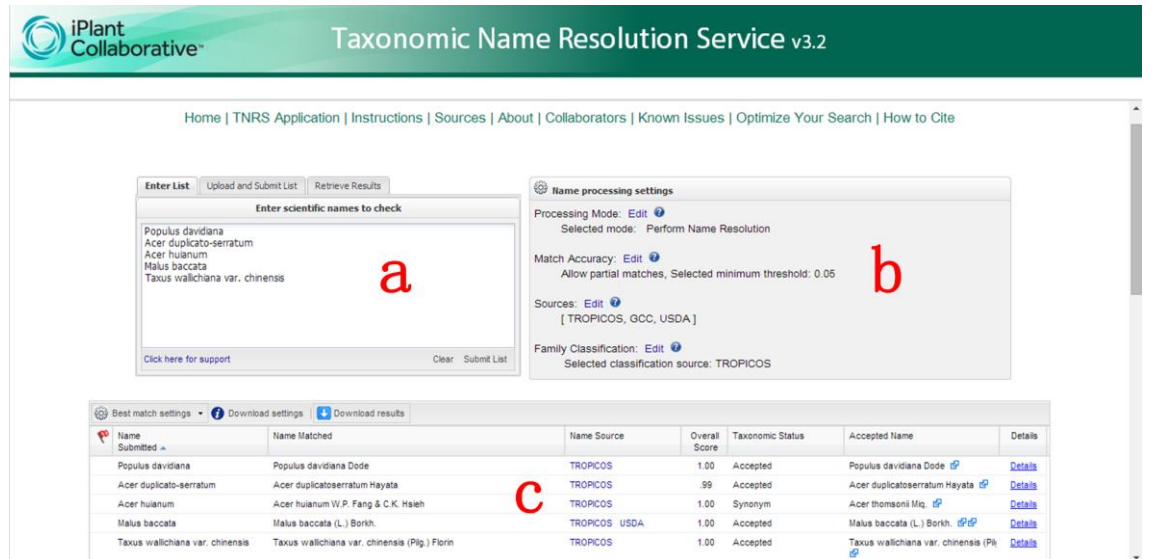

附图**1 Taxonomic Name Resolution Service**的操作界面。a: 输入文本框, 可以直接把一列名称复制到该文本框, 点击**Upload and Submit List**可切换为导入文本文件的文本框, 点击**Retrieve Results**则会显示输入验证码的文本框; b: 设置栏, 有4个项 供调整, 分别为处理模式、是否进行模糊匹配、数据源、科名依据; c: 输出文本框。

Fig. S1 Operation interface of Taxonomic Name Resolution Service. a: input text box for inputting a list of plant names, clicking Upload and Submit List button to switch to a text box for uploading a text file, or clicking Retrieve Results button to switch to a text box for inputting identifying code; b: name processing settings, it has four settings to fit: Processing Mode, Match Accuracy, Sources, Family Classification; c: output text box.

textname - 記事本<br>件(2) 編輯(2) 描式(2) 運費(2) 帮助(2) Name Populus davidiana Acer duplicato-serratum Acer huianum Malus baccata Taxus wallichiana var. chinensis

附图**2 Taxonstand**校订案例使用的文本文件, 这个案例包含**5**个物种名称。用**TNRS**和**Plantminer**校订时, 需删去表头(第一行)。 Fig. S2 The txt file to be checked, which includes 5 plant names. Using TNRS or Plantminer for checking, please delete the header.